# **COPS Resource Center**

# **Internal Quick Reference Guide**

**Prepared by:** 

**Team ITC** 

Information Technology Coalition, Inc. (ITC) 4713-A Eisenhower Avenue Alexandria, VA 22304 Phone: 703.894.4444 Fax: 703.894.4445 www.itcoalition.com

# Table of Contents

| Summary1                            |
|-------------------------------------|
| Home Page1                          |
| Home page navigation1               |
| Publications and More1              |
| This Week's Highlight:              |
| Recent and Popular2                 |
| Historical Perspective2             |
| Search the Resources Library2       |
| Catalog2                            |
| Filter Catalog by Media Type3       |
| Download a Publication3             |
| Search Catalog3                     |
| Search Criteria4                    |
| Containing text4                    |
| Not containing text4                |
| Language5                           |
| Category5                           |
| Published after                     |
| Published before5                   |
| Included in web catalog5            |
| Active period5                      |
| Add a New Publication6              |
| Edit existing publication           |
| Add publications to cart9           |
| Offline order form                  |
| Direct link to publication11        |
| Cart                                |
| Place order on behalf of customer11 |
| Orders                              |
| Order and shipment status           |
| Search orders                       |
| Print/view pick ticket15            |

| Delete shipment                       | 17 |
|---------------------------------------|----|
| Focus on a single order               | 17 |
| Inventory                             |    |
| View publication inventory            | 18 |
| Add or remove inventory               | 19 |
| Add rack location for new publication | 19 |
| Change rack location                  | 20 |

# Summary

The Resource Center is available to allow law enforcement and community stakeholders access to COPS office published materials to use in collaboratively addressing crime and disorder challenges.

This guide will help internal COPS users navigate the Resource Center. The Resource Center is permission based, so users may not have access to every page explained in this guide.

# Home Page

The Home page is where the user lands when first navigating to the Resource Center. The navigation menu, in the screenshot below, shows all available pages for internal Resource Center users. If you should need access to a particular page, please contact the COPS Resource Center application owner.

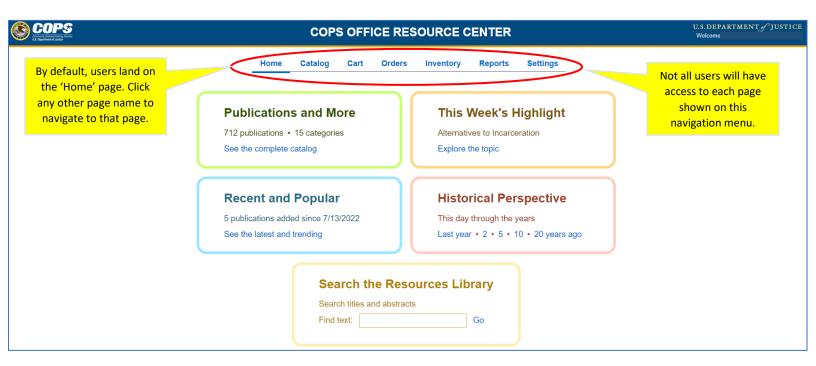

# Home page navigation

Here you will find explanations on how to navigate the items located on the home page.

#### Publications and More

This box shows the total number of publications and the number of categories that those publications are broken down in to. Click on 'See the complete catalog' and you will be directed to the 'Catalog' page.

#### This Week's Highlight:

Each week there will be a new topic that is highlighted. To view publications for that topic, click on 'Explore the topic'.

#### Recent and Popular

This box shows how many new/popular publications have been added recently. To view those items, click on 'See the latest and trending'.

#### Historical Perspective

This box will give you a snapshot of items that have been issued throughout the years. To see the items that were popular last year, 2, 5, 10, or 20 years ago, click on the corresponding number in the box.

#### Search the Resources Library

Users can do a quick search of the resource library directly from the home page by typing their search criteria in the 'Find text' search box and clicking 'Go'. NOTE: This will only search through the publication titles and their abstracts. To perform a more detailed search, navigate to the 'Catalog' page itself.

# Catalog

The catalog is the page where users can explore the publications that are available from COPS.

|   |              | Add new<br>catalog                                                                                                    | Home                                                                                                    | Catalog Ca                                                                                                    | art Orders                                                                                                    | Inventory                                                                                                    | Report                            | ts Settings                                                                                                    |                                                 |                                       |        |             |
|---|--------------|----------------------------------------------------------------------------------------------------|----------------------------------------------------------------------------------------------------|----------------------------------------------------------------------------------------------------|----------------------------------------------------------------------------------------------------|----------------------------------------------------------------------------------------------------|-----------------------------------|----------------------------------------------------------------------------------------------------|-------------------------------------------------|---------------------------------------|--------|-------------|
| C | atalog M     | Ŭ                                                                                                    | New item   Offline form -                                                                                                    | Print offline<br>order form                                                                                                    |                                                                                                    |                                                                                                    |                                   | Search catalog                                                                                                    | reset                                           |                                       |        |             |
|   | Recent 🗌 Pop | oular 🗹 Online                                                                                                    | Print Other                                                                                                    | Filter the catalo<br>type, or recen                                                                                                    |                                                                                                    |                                                                                                    |                                   | title abstract aut<br>containing text: exact phras                                                                                                    |                                                 | content                               |        |             |
|   | COPS-W0987   | <ul> <li>Agencies</li> <li>Peer support</li> <li>seeking supp<br/>and Impleme<br/>and rural law<br/>and provides</li> <li>trust and buy<br/>partnerships;</li> <li>By Internation</li> </ul> | can be an important part of an<br>oort from a peer who understan<br>nting Peer Support Services in<br>enforcement agencies implem<br>brief case studies of peer sup<br>-in; identifying, training, and su<br>and evaluation metrics.<br>nal Association of Chiefs of Pol<br>Community Partnerships       | officer wellness strategy. E<br>ds the context and has exp<br>Small and Rural Law Enfon<br>enting or enhancing peer s<br>bort programs in three smal<br>pporting team members an<br>icce (IACP) | imployees may feel m<br>erienced the same str<br>rcement Agencies, pro<br>upport services. It hig<br>l or rural agencies. To                     | iore comfortable initial<br>ressors. This guide, Pl<br>ovides a roadmap for a<br>hlights promising prac<br>pics include establish | lanning<br>small<br>ctices<br>ing | Not containing text: 🗹 exact p<br>Language:<br>any<br>Category:<br>any<br>Published after:                                                                                                    | hrase                                           | Search<br>catalog usi<br>criteria ava | ng any | <b>&gt;</b> |
|   | COPS-W0986   | In April 2021,<br>U.S. Departn<br>assisted the<br>report, Colun<br>and the recor<br>lays out step<br>By Office of C                                                                          | As (Ohio) Division Of F<br>the City of Columbus and the<br>tent of Justice (DOJ). The COF<br>CDP and community stakehold<br>bus (Ohio) Division of Police:<br>mmendations made for reform<br>s and a timeline for implementi<br>Community Oriented Policing S<br>Police Operations<br>nglish Public link | Columbus (Ohio) Division o<br>'S Office, in conjunction wit<br>ers with developing a refor<br>Roadmap to Implementatio<br>of the CDP's structure, tech<br>ng those recommendations              | of Police (CDP) request<br>th technical assistance<br>m plan to help meet th<br>n, describes the technical<br>Review<br>publicatio<br>only: Edit | sted assistance from t<br>e providers 21CP Solu<br>neir public safety goals<br>nical assistance condu                             | utions,<br>s. This                | only included in web catalog with with a with a second second sec | Items ma<br>th the st<br>railable C<br>internal | ar * are<br>ONLY to<br>users          |        | <b>&gt;</b> |
|   |              | Cart: 0                                                                                                    | Download PDF Web                                                                                                    | • Feb 2023 🛛 🗱 edit                                                                                                    | de                                                                                                    | talls                                                                                                    |                                   |                                                                                                    |                                                 |                                       |        |             |

# Filter Catalog by Media Type

The user may filter the catalog using any of the available filters: Recent, Popular, Online, Print, or Other. The user may select one OR more filters at a time.

🗆 Recent 🗆 Popular 🗹 Online 🗳 Print 🖉 Other

- Recent: This refers to publications that have been recently added to the catalog.
- **Popular**: This refers to publications that are being ordered or downloaded more than others.
- **Online**: This refers to publications that are only available to be viewed/downloaded, in PDF form, online. Although the user may print the PDF version themselves, these publications are not available to be shipped by the COPS office.
- **Print**: This refers to publications that are available to be printed by the COPS office and shipped to the user. NOTE: many of the Print publications are also available to be downloaded by the user just as they would an 'Online' only publication.
- **Other**: This refers to any other media types that may be used by the COPS office (USB, DVD, etc.).

# Download a Publication

Many of the COPS publications are available to be downloaded by the user directly from the Catalog page. To download the PDF version of a publication, where available, click the 'Download PDF' link for that publication (see screenshot below).

| COPS-P454                                                                         | Evidence-Based Crime F<br>Agencies                                                       | Reduction Strategies For Small,                                                                                                    | Rural, And Tribal          |
|-----------------------------------------------------------------------------------|------------------------------------------------------------------------------------------|----------------------------------------------------------------------------------------------------|----------------------------|
|                                                                                   | often have different problems and d<br>research is conducted - as well as o              | evidence-based policing practices in small, rui<br>lifferent needs from the large, urban agencies<br>different strengths. It includes case studies and<br>sations with law enforcement leaders. | where most law enforcement |
| Environce Based Chine Referction Strategies<br>In Shell, Russ, and Indel Agencies | By International Association of Ch<br>Categories: Data and Analysis<br>Language: English | Click the 'Download PDF' link to download to your system                                                                                                    |                            |
| 8 core Mass 814CP                                                                 | Cart: 0 Download PDF                                                                     | Book • Aug 2021 🛛 🗱 edit                                                                                                    |                            |

# Search Catalog

Users can search the catalog to narrow down the publications list. Users have the option to search through multiple parts of the publication: title, abstract, authors, or content (content searches the content of the publication). Select one OR more of these items and then begin the search using the search criteria.

|                                  | Click   | 'reset' | to cl | ear the                              |      |
|----------------------------------|---------|---------|-------|--------------------------------------|------|
| Search catalog reset             | sea     | irch &  | start | over.                                |      |
| 🗹 title 🗹 abstract 🗹 authors 🗹 o | content |         |       |                                      |      |
| Containing text: 🗹 exact phrase  |         | _       | of    | ct one or<br>these to a<br>ne search | pply |
|                                  |         |         |       |                                      |      |
| Language:                        |         |         |       |                                      |      |
| any                              |         |         | ~     |                                      |      |
| Category:                        |         |         |       |                                      |      |
| any                              |         |         | ~     |                                      |      |
| Published after:                 |         |         |       |                                      |      |
|                                  |         |         |       |                                      |      |
| Published before:                |         |         |       |                                      |      |
|                                  |         |         |       |                                      |      |
| * Included in web catalog:       |         |         |       |                                      |      |
| either                           |         |         | ~     |                                      |      |
| * Active period:                 |         |         |       |                                      |      |
| new                              |         |         | ~     |                                      |      |

#### Search Criteria

The user may use any of the search criteria independently or search using multiple criteria at the same time.

#### Containing text

This will search for publications that contain the text entered here. Be sure to select the parts of the publication you would like to search: title, abstract, content, authors.

• **Exact Phrase:** If you know the exact phrase you are looking for then leave this box checked and the system will only return publications that contain words exactly as the user has typed them in the Containing Text search field.

For a broader search, uncheck this box and the system will return a broader list of items that contain any variation of what was typed in the Containing Text search field.

#### Not containing text

Enter any text here that you would NOT like to show up in your search. For example: if you do not want anything with the word's "Fire" to show up in your search, enter that text here.

• **Exact Phrase:** If you know the exact phrase you are looking for then leave this box checked and the system will only return publications that contain words exactly as the user has typed them in the Not Containing Text search field. For a broader search, uncheck this box and the system will return a broader list of items that

contain any variation of what was typed in the not Containing Text search field.

#### Language

Select from the available languages in the dropdown list.

#### Category

Each publication is assigned to one or more categories. Select any category from the dropdown list to show publications that are part of that category.

#### Published after

To search for items that were published AFTER a certain date, enter that date here.

#### Published before

To search for items that were published BEFORE a certain date, enter that date here. To search for publications between 2 dates, enter a 'Published after' date and then a 'Published before' date, and only publications that were published between those dates will be returned in your list.

#### Included in web catalog

Selecting 'yes' for this option will show all publications that are available to be ordered or downloaded via the online catalog. Select 'No' for this option, will show publication that have been marked not to show up in the online catalog.

To update whether a publication shows up in the web catalog, users can do that by editing a publication's details. See 'Add a new publication' or 'Edit existing publication' below for more details on changing this status.

#### Active period

If you would like to see publications that were available in the past, present, or will be available in the future, select that here. This is only available for internal users.

| now    |  |
|--------|--|
| now    |  |
| past   |  |
| future |  |
| any    |  |

- **Now**: publications that are currently active
- **Past**: publications that were active in the past, but no longer active.
- Future: publications that are set to be active at a later date
- Any: includes all publications past, present, and future.

# Add a New Publication

Some internal users will have the ability to add new publications to the list. To do so, click 'New item' at the top of the Catalog page.

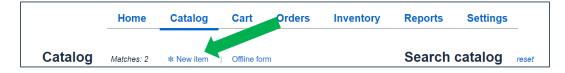

Once the user has clicked the 'New item' link, the system will open a page that allows the user to enter all the pertinent information regarding the new publication. See screenshot below.

- **Publication number**: The system will automatically assign a publication number to the new publication based on the last number currently in the system.
- **Name:** The system will automatically have a publication name when starting a new publication, but the user may edit the name to show the actual name of the new publication.
- **Abstract**: Enter the abstract information in the box provided. Users may type the new abstract here, or they can paste a blurb that has been copied from another document.
- Authors: Enter one, or more, authors names here.
- **Categories**: The user may select as many categories as they wish by clicking the box next to each desired category.
- Language: Select the language of the publication here from what is available in the dropdown.
- **Public link**: click this and the system will display the direct link to the publication.
- **Stock**: shows the current amount of the item in stock. If "out of stock" is displayed then the item has no stock. To update the stock amount, go to the inventory page (see Inventory later in this guide).
- Include in: Select where to include the new publication: in the Web catalog or offline order form. Users may select one OR more options here. If Web catalog is selected, the publication will show up in the online catalog as long as the "Active since" date is current or in the past.
- **Ordering limits without approval**: This is where the user can select the Ordering limits of the publication before needing approval from COPS.
  - Ordering limit without approval: This is the maximum number of the publication that a user may order before needing approval from COPS. By default, the system will have '5' here, but the user may change this number if needed. For example, if the user orders 5 or less of this publication then the order will not need approval, but if they order 6 or more, then the order must be approved by COPS before it can be fulfilled.
    - NOTE: If the publication is a sensitive item that needs approval no matter how many are ordered, then the user should enter '0' in this field and the item will need to be approved no matter how many are ordered.
  - **With approval**: This is the maximum number of the publication that will be allowed to be approved. By default, the system will have '500' here, but the user may change this number if needed.
- **Approver:** Select a user name from this list and that person is the one who will need to approve the ordered items. Approval takes place on the order screen.

- **Reorder below:** This is the reorder trigger number. The user can set this number; when the publication's stock dips below this number, the publication will show up on the low inventory report.
- Active since date/time: This is the date that the publication is active. The system will default to the current day with a time of 12:00am.
  - The user may select a date in the past.
  - If the publication should be active immediately, the user should select the current date/time. The publication will then be active immediately and IF web catalog and/or offline order form were selected, the publication will show in those as well.
  - If the publication should not be active until a later date, the user should select a date greater than the current date. The publication will then be automatically become active on the date/time chosen. If web catalog and/or offline order form were selected, the publication will show in those as well.
- **Expires on date/time**: If the publication will be available for a limited time, the user may select the future date and time that it should become inactive. Once this date/time come, the publication will then become inactive.
- **Electronic version**: This is where the user would upload the actual publication document here. Click on "Upload", select the appropriate document from your system. If the incorrect document was selected, the user may replace the current document by clicking on 'Replace' and selecting the correct document from their system.
- **Format**: Select the format of the publication from those that are available in the dropdown list.
- **Published**: Select the date that the publication was published.
- **Clicks**: This field will count the number of downloads and placement into a shopping cart. This number is used to determine the popularity of a catalog item. The higher the number, the more popular. The user can edit this if they so choose so the item can be placed higher or lower, as needed, in popularity searches.
- **Done**: When the user is done entering information regarding the new publication, click the 'done' link at the bottom of the page.

| New publicati                                                                                                    | on # Enter/edit new                                                                                                    |
|----------------------------------------------------------------------------------------------------|----------------------------------------------------------------------------------------------------|
| COPS-R1096                                                                                                    | COPS Resource 1096 publication name here                                                                                                    |
|                                                                                                    |                                                                                                    |
| E COPS Contractions of the sector of the sector of the sec | Enter the abstract information in this box.                                                                                                    |
|                                                                                                    | Authors:                                                                                                    |
| Upload                                                                                                    | Categories: Alternatives to Incarceration Other<br>Categories: Alternatives to Incarceration Other<br>Community Partnerships Police Operations<br>Data and Analysis POP Center Resource<br>Ethics and Integrity School and Campus Safety<br>Foundations of Community Policing Technology<br>Hiring, Recruitment, and Retention Tribal<br>Homeland Security Violent Crime<br>New Immigrant Communities Youth Safety<br>Nonviolent Crime<br>Language English V Out of stock Public link<br>Include in web catalog offline order form<br>Ordering limit without approval 5 with approval 500 Reorder below 500<br>Approver (above 5 items) Washington, Tanya V<br>Active since: date 04/14/2023 time 12:00 am |
|                                                                                                    | Electronic version: (no file)   Upload Click here when done editing new publication data                                                                                                    |
|                                                                                                    | Format Book V Published Apr V 2023 V Clicks 50                                                                                                    |
|                                                                                                    | * done                                                                                                    |

**NOTE:** After adding your new publication, you can choose the rack location by navigating to the inventory page. See 'Add rack location for new publication' in the 'Inventory' section later in this document.

# Edit existing publication

To edit an existing publication:

1. Click 'Edit' under the publication that is to be edited.

| COPS-W0968          | Mass Shootings In American Cities: Mayors' Experiences And Lessons Learned                                                                                                    |
|---------------------|----------------------------------------------------------------------------------------------------|
| COLORS Contractions | Nine mayors whose cities have experienced mass shootings in recent years attended the Winter Meeting of the U.S. Conference of Mayors,<br>held in January 2020 in Washington, D.C. Their goal in that session was to alert their audience to the need to prepare for a mass shooting; this<br>document captures many of the key points offered that day by these mayors and later by key city staff involved in the response to one of the<br>deadliest mass shooting incidents in U.S. history. It is intended to provide guidance on the preparation that should take place in anticipation of<br>an incident occurring, the critical importance of communication during the response to an incident, and the wide range of tasks that must be<br>anticipated in the incident's wake. The publication is offered to all mayors in the hope that they will never have to call upon the preparations<br>described. |
| <b>A</b> FE manage  | By The United States Conference of Mayors<br>Categories: Violent Crime<br>Language: English<br>Cart: 0 Download PDF Web • Oct 2022 <b>* edit</b>                                                                                                    |

- 2. The system will open the publication details page.
- 3. Review and edit any existing details as desired.
- 4. Click '\*done'

Implementi Small and R

| COPS-W0987                                                                         | Implementing Peer Support Services In Small And Rural Law                                                                                                    | w Enforcement Agencies                                                                                                    |
|------------------------------------------------------------------------------------|----------------------------------------------------------------------------------------------------|----------------------------------------------------------------------------------------------------|
|                                                                                    |                                                                                                    |                                                                                                    |
| printeenting Power Support Services in<br>real and Fluxed Law Enforcement Agencies | Peer support can be an important part of an officer wellness strategy. Employees may a seeking support from a peer who understands the context and has experienced the sar and Implementing Peer Support Services in Small and Rural Law Enforcement Agencie and rural law enforcement agencies implementing or enhancing peer support services. and provides brief case studies of peer support programs in three small or rural agencia and buy-in; identifying, training, and supporting team members and leaders; confidentiate and support programs in the small or rural agencia. | me stressors. This guide, Planning<br>es, provides a roadmap for small<br>It highlights promising practices<br>es. Topics include establishing trust |
|                                                                                    | Authors:                                                                                                    |                                                                                                    |
| 0005 <b>2-</b> 016 <u>C</u> 2                                                      | International Association of Chiefs of Police (IACP)                                                                                                    |                                                                                                    |
| Replace                                                                            | Categories: Alternatives to Incarceration Other<br>Community Partnerships Police Operations<br>Data and Analysis POP Center Resource<br>Ethics and Integrity School and Campus Safety                                                                                                    |                                                                                                    |
|                                                                                    | <ul> <li>Foundations of Community Policing</li> <li>Technology</li> <li>Hiring, Recruitment, and Retention</li> <li>Tribal</li> <li>Homeland Security</li> <li>Violent Crime</li> <li>New Immigrant Communities</li> <li>Youth Safety</li> <li>Nonviolent Crime</li> </ul>                                                                                                    | Edit any desired details on<br>this page.                                                                                                    |
|                                                                                    | Language English                                                                                                    |                                                                                                    |
|                                                                                    | Include in 🛛 web catalog 🗌 offline order form                                                                                                    |                                                                                                    |
|                                                                                    | Ordering limit without approval 5 with approval 500 Reorder below 500                                                                                                    | )                                                                                                    |
|                                                                                    | Approver (above 5 items) Raynor, Justin                                                                                                    |                                                                                                    |
|                                                                                    | Active since: date 02/09/2023 time 12:00 am                                                                                                    | Click 'done' when you have                                                                                                    |
|                                                                                    | Expires on: date time                                                                                                    | completed editing the                                                                                                    |
|                                                                                    | Electronic version: cops-w0987-pub.pdf   Replace                                                                                                    | publication details.                                                                                                    |
|                                                                                    | Format Book V Published Feb V 2023 V Clicks 75                                                                                                    |                                                                                                    |
|                                                                                    |                                                                                                    | * done                                                                                                    |

## Add publications to cart

For items that are available to be shipped, the user can add them to their cart from the Catalog page. Some internal users may order items for external organizations.

To add publications to your cart:

• Click in the box next to 'Cart' on the publication you wish to add to your cart.

- Enter the number of that publication that you would like to order.
- Click anywhere else on the page.
- The items will then show up in the cart.

If you decide that you really don't want to order a publication that you have entered a number of to order, then you can simply change the number ordered to '0' or delete the number you entered. Once you have entered '0' or deleted the number, click anywhere on the page and the item will be removed from your cart.

For cart help, please see the 'Cart' section below.

| Catalog Matche                                                                                                    | es: 271 * New item   Offline form                                                                                                    |
|----------------------------------------------------------------------------------------------------|----------------------------------------------------------------------------------------------------|
| 🗆 Recent 🗌 Popular                                                                                                    | 🗌 Online 🗹 Print 🗹 Other                                                                                                    |
| COPS-R1062                                                                                                    | Test publication 11/10/22                                                                                                    |
| E COPE<br>RA<br>RA<br>RA<br>RA<br>RA<br>RA<br>RA<br>RA<br>RA<br>RA<br>RA<br>RA<br>RA                                                                                                    | This is a test of the publication listings.<br>By Carson Wentz, Ron Rivera<br>Categories: Police Operations<br>Language: English<br>Cart: 5<br>Number of<br>items desired<br>Book • Nov 2022 <b>* edit</b>                                                                                                    |
| COPS-P294                                                                                                    | Promising Practices For Helping Drug Endangered Children: Paths To A Common Vision                                                                                                    |
| Promising Processor for Helding<br>Brown and Processor for Helding<br>Brown and Processor and Pro-<br>ter and Processor and Pro-<br>ter and Processor and Pro-<br>ter and Pro-<br>ter and Processor and Pro-<br>ter and Pro-<br>ter and Pro- | The National Alliance for Drug Endangered Children (National DEC) has developed resources that state, local, and tribal DEC alliances can use to fit the particular needs of their communities and their local initiatives to help children who are endangered by drug use. To help further the DEC mission, this updated guide outlines these resources and shares promising practices that state, local, and tribal DEC alliance leaders are using as they strengthen their DEC organizations. It is meant to help connect other state, local, and tribal DEC leaders are using as they strengthen their DEC organizations. It is meant to help connect other state, local, and tribal DEC leaders are using as well as other p DEC organizations. It is meant to help connect other state, local, and tribal DEC leaders are using as well ished 2014, revised 2017, second edition 2022.<br>By Carrie Composed from cart Categories. Our provide the state of the state of the state of the state. Categories for the state of the state of the state. Categories for the state of the state of the state. State of the state of the state. State of the state of the state. The state of the state of the state of the state. The state of the state of the state of the state. The state of the state of the state of the state. The state of the state of the state of the state of the state. The state of the state of the state of the state of the state. The state of the state of the state of the state of the state of the state of the state. The state of the state of t |
|                                                                                                    | Cart: 4 Download PDF Book • Oct 2022 * edit                                                                                                    |

# Offline order form

Users can print the 'Offline form' and manually mark items they wish to order. Users will need to contact the COPS office to complete orders using the 'Offline form'.

|                  |              | Home  | Catalog | Cart | Orders | Inventory | Reports    | Settings      |  |           |
|------------------|--------------|-------|---------|------|--------|-----------|------------|---------------|--|-----------|
| Catalog Matches: | Offline form | n     |         |      |        | Se        | arch catal | og reset      |  |           |
| Recent Popular   | Online Print | Other |         |      |        |           |            | le 🗹 abstract |  | - authors |

# Direct link to publication

There may be times when an internal user wants to send an external user a direct link to a specific publication. To send the direct link:

- 1. Find the publication you wish to send.
- 2. Click on "Public link" under that publication. The system will then reveal the direct link to that publication.
- 3. You can then copy and paste the revealed link into any document or email.

| COP <b>S-W</b> 0987                                                            | Implementing Peer Support Services In Small And Rural Law<br>Enforcement Agencies                                                                                                    |                                       |
|--------------------------------------------------------------------------------|----------------------------------------------------------------------------------------------------|---------------------------------------|
| Ingianeting New Support Sarvises in<br>Sard and Rural Lew Enforcement Agencies | Peer support can be an important part of an officer wellness strategy. Employees may fee<br>comfortable initially seeking support from a peer who understands the context and has<br>experienced the same stressors. This guide, Planning and Implementing Peer Support Se<br>Small and Rural Law Enforcement Agencies, provides a roadmap for small and rural law<br>enforcement agencies implementing or enhancing peer support services. It highlights pro-<br>practices and provides brief case studies of peer support programs in three small or rural<br>agencies. Topics include establishing trust and buy-in; identifying, training, and supporting<br>members and leaders; confidentiality; local and regional pa<br><i>Click 'Public link'</i><br><i>By International Association of Chiefs of Police (IACP)</i><br><i>Categories: Community Partnerships</i><br><i>Language: English Stock: 523 Public link</i> | ervices in<br>omising                 |
|                                                                                | https://pontal.oops.usdoj.gov/resourcesenterinterinterinterinterinterinterinter                                                                                                    | ne revealed link<br>Iste it into your |
|                                                                                |                                                                                                    | ment or email.                        |

# Cart

The cart is where users verify the publications they want to order, then place the order. Those internal users with permission, will have the ability to place orders on behalf of external customers.

Users add items to the cart while in the catalog. For more information on adding to the cart, please see 'Add publications to cart' in the 'Catalog' section.

While in the cart, users may also edit the number of each publication they want to order. To edit the amount of each publication while in the cart view:

- 1. Click in the 'Cart' box of the item you wish to edit the amount to order.
- 2. Edit the # in the cart.
- 3. Click anywhere else on the page and the cart will update automatically.

# Place order on behalf of customer

Those internal users with permission can place orders on behalf of external customers. To place the order (see screenshot below for visual):

- 1. Add items the cart as detailed in previous sections.
- Insert the customers shipping information. The system will auto complete the shipping address as the user begins to fill it in. Please be sure to verify the address.
   a. Add internal notes if desired.
- 3. Click 'Place order', which will become active once the shipping information has been entered.

|                                                             | Home Catalog                                                                                                    | Cart Orders                                                                               | Inventory                                                                                                    | Reports Settings                                           |    |
|-------------------------------------------------------------|----------------------------------------------------------------------------------------------------|-------------------------------------------------------------------------------------------|----------------------------------------------------------------------------------------------------|------------------------------------------------------------|----|
| Items in Car                                                | :                                                                                                    |                                                                                           |                                                                                                    | Ship to                                                    |    |
| COPS-P460                                                   | Guiding Principles For School R                                                                                                    | esource Officer Pr                                                                        | ograms                                                                                                    | Organization:                                              |    |
| C COPS                                                      | Amon<br>Orien<br>enforc<br>nation<br>Office<br>princip<br>the cart will update w                                                                                                    | nd click in 1994<br>resource<br>page and urrently<br>publication                          | e of Community<br>, local law<br>ce officers (SRO)<br>funded through COPS<br>ion presents additional<br>SROs and |                                                            |    |
| Artineen,                                                   | Categ new number                                                                                                    |                                                                                           |                                                                                                    | Email:                                                     |    |
|                                                             | Cart: 10 Format: Book Published                                                                                                    | : Sep 2022                                                                                |                                                                                                    | Address line 1:                                            |    |
| COP S-P459                                                  | 21st Century Protest Respon<br>Advancing Community And C                                                                                                    | Enter custome<br>hipping informa                                                          |                                                                                                    | Address line 2:                                            |    |
| COPS Constantiation                                         | The First Amendment to the U.S. Constitu<br>assemble, and to petition the government for a<br>economic, and social concerns throughout our<br>ameliorated by marches, sit ins, rallies, demons<br>agencies play a critical role in preserving and p | nation's history have been<br>strations, and protests. Lav<br>rotecting these rights, but | confronted and<br>v enforcement<br>they must also identify                                                       | City:                                                      |    |
|                                                             | when intervention is necessary in order to main<br>provides recommendations for state, local, triba<br>addressing the challenges of mass demonstrati<br>goal of protecting the right to protest while safe<br>and community safety.                 | al, and territorial law enford<br>ions in the 21st century an                             | ement agencies for<br>d responding with the                                                                      | State:                                                     |    |
| Bownerset.                                                  | Categories: Police Operations                                                                                                    |                                                                                           |                                                                                                    |                                                            | -  |
|                                                             | Language: English                                                                                                    |                                                                                           |                                                                                                    | ZIP code:                                                  |    |
|                                                             | Cart: 6 Format: Book Published                                                                                                    | : Sep 2022                                                                                |                                                                                                    |                                                            |    |
|                                                             |                                                                                                    |                                                                                           |                                                                                                    | * Internal notes:                                          |    |
| COP S-P294                                                  | Promising Practices For Helping<br>Paths To A Common Vision                                                                                                    | Drug Endangered                                                                           | Children:                                                                                                    |                                                            |    |
|                                                             | The National Alliance for Drug Endangered Chi<br>that state, local, and tribal DEC alliances can u<br>and their local initiatives to help children who a<br>DEC mission, this updated guide outlines thes                                           | se to fit the particular need<br>re endangered by drug use                                | ls of their communities<br>e. To help further the                                                                |                                                            |    |
| Promising Precision for Helping<br>Data Pederosent Children | state, local, and tribal DEC alliance leaders are<br>organizations. It is meant to help connect othe                                                                                                    | Click here to                                                                             | place order                                                                                                    |                                                            |    |
| 0000                                                        | other professionals in the field so they can leve<br>strengthen their DEC organizations and DEC e                                                                                                    | after shipping                                                                            | information                                                                                                    | Place order                                                |    |
| COPE                                                        | second edition 2022.                                                                                                    | has been                                                                                  | entered.                                                                                                    | Place of del                                               |    |
|                                                             | Categories: Community Partnerships • Police                                                                                                    |                                                                                           |                                                                                                    | <b>_</b>                                                   |    |
|                                                             | Language: English                                                                                                    |                                                                                           |                                                                                                    | Items marked with this sign appear for internal users only | 1- |
|                                                             | Cart: 4 Format: Book Published                                                                                                    | : Oct 2022                                                                                |                                                                                                    |                                                            |    |

# Orders

The orders page is where users will see the status of orders, as well as the shipping information. Users that have the correct permissions, will have the ability to move orders and shipments through their respective process.

# Order and shipment status

Order status can be any of the following:

- **Review** Order is being reviewed.
  - This status used when a user attempts to order more than the allowed number of an individual publication and the order is required to be reviewed by COPS staff. Once reviewed COPS staff will be able to move the order to Fulfillment status or Cancel the order.

- Fulfillment One or more shipments in this order are being prepared.
  - This is the default status for orders unless a review by COPS staff is needed (see 'Review' status above). Users may change the status of any order in Fulfillment back to Review status or Cancel the order.
- **Shipped** All shipments in this order have been shipped.
- Cancelled Order has been cancelled after being submitted.
  - Cancelling an order will remove the order from Fulfillment and cancel the order. If desired, the user may move any cancelled order back to the Review status and restart the order review process.

| Order 2022-1116-0001 🌣 Status: Fulfillment                               | Change to: Review 🗸                                      | GO        | oose the d<br>tus and cli |         |
|--------------------------------------------------------------------------|----------------------------------------------------------|-----------|---------------------------|---------|
| Jonny Jons<br>Aceinfo<br>Order placed Nov 16 2022, 12:13 PM              | ABC 123 St.<br>Stafford, VA 20002<br>202222222 • asdf@er | nail.com  |                           |         |
| Notes                                                                    |                                                          |           |                           | *       |
| Order details                                                            |                                                          |           |                           | Ŧ       |
| Ref Title                                                                | Med                                                      | a Ordered | Approved                  | Shipped |
| COPS-P294 Promising Practices For Helping Drug Endanger<br>Common Vision | ed Children: Paths To A Boo                              | x 5       | 5                         | -       |
| Add shipment Click here when ready to begin shipping items.              |                                                          |           |                           |         |

Shipment status can be any of the following:

- Assembly Shipment is being assembled.
- Waiting for stock Shipment is on hold until items are in stock.
- **Ready for carrier** Shipment is ready for transfer to carrier (USPS, FedEx, etc).
- **Shipped** Shipment is on the way to the customer.
- **Delivered** Shipment has been delivered.
- **Exception** Shipment could not be delivered.
- Items unavailable Items are not expected to be available.

NOTE: shipments may only be started when the order status is in 'Fulfillment'.

If all items are not ready to be shipped at the same time, orders may have more than one shipment associated with them. To add an additional shipment to an order, click on 'Add shipment' at the bottom of the previous shipment. Once all items have been accounted for, the 'Add shipment' link will not show.

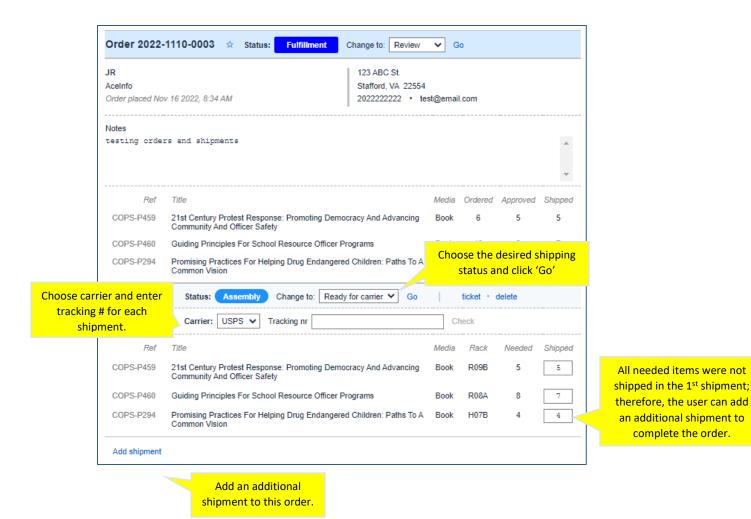

If order approval is needed:

| Order 2023-                                                     | 0330-0001 🖈 Status:                                                    | Review               | Change                                               | to: Fulfi                            | illment 🗸 Go          |                                           |                                                                                          |                           |
|-----------------------------------------------------------------|------------------------------------------------------------------------|----------------------|------------------------------------------------------|--------------------------------------|-----------------------|-------------------------------------------|------------------------------------------------------------------------------------------|---------------------------|
| <b>Justin</b><br>AceInfo<br>Order placed Ma<br>by Testy Testerm | r 30 2023, 6:28 AM<br>an (external)                                    |                      | STAF                                                 | IALI DR<br>FORD, VA                  |                       |                                           |                                                                                          |                           |
| Notes                                                           | an (oxioniar)                                                          | This is t<br>'Approv | er for the<br>he name s<br>er' when o<br>g an existi | item orde<br>elected a<br>creating a | ered.<br>s the<br>new | only th<br>the "A <sub>l</sub><br>the num | approval is ne<br>e approver car<br>pproved" field<br>ber of items th<br>ving to be ship | n edit<br>with<br>hey are |
| Ref                                                             | Title                                                                  |                      | Media                                                | Ordered                              | Approver              | Approved                                  | ▼<br>Processed                                                                           |                           |
| COPS-W0987                                                      | Implementing Peer Support S<br>Small And Rural Law Enforce<br>Agencies |                      | Book                                                 | 6                                    | Raynor, Justin        | 5                                         | -                                                                                        |                           |

## Search orders

When navigating to the Orders page, users will first see all available orders. To narrow down the list of orders, or to view a specific order, use the 'Search orders' criteria and/or choose the order status filters to use.

#### Order status filters:

Users may choose one or more filters.

| Orders | Matches: 5  |         |           |           |  |
|--------|-------------|---------|-----------|-----------|--|
| Review | Fulfillment | Shipped | Delivered | Cancelled |  |

#### Search orders criteria:

Users may use as many of the search criteria as they wish.

| Search orders reset                    |
|----------------------------------------|
| 🗹 title 🛛 abstract 🖾 content 🖾 authors |
| Containing text:                       |
| Not containing text:                   |
| Language:                              |
| any 🗸                                  |
| Category:                              |
| any 🗸                                  |
| From date:                             |
| To date:                               |
| Order number:                          |
| Account or address:                    |
|                                        |

#### Print/view pick ticket

Once the user creates a shipment for an order, they will have the option to print a physical pick ticket. To do this, click on 'ticket' next to the shipment for which you want the pick ticket. Your system will then download the pick ticket where the user can then open and print the ticket. Once downloaded, the user can then print the ticket. If using the printed pick ticket to log what is being put in a shipment, the user must then go back to the shipment in the Resource Center and enter the data that was recorded on the printed ticket.

#### Sample pick ticket:

| U                                                                                                    | U.S. DEPARTMENT OF JUSTICE<br>OFFICE OF COMMUNITY ORIENTED POLICING SERVICES<br>145 N Street, NE, Washington, D.C. 20530                                                                    |              | CO     | PS     |
|----------------------------------------------------------------------------------------------------|----------------------------------------------------------------------------------------------------|--------------|--------|--------|
|                                                                                                    | Pick Ticket • Order 2022-1109-0001                                                                                                    |              |        |        |
| Deliver to:                                                                                                    |                                                                                                    |              |        |        |
| Lead Tester<br>Testers Inc                                                                                                    |                                                                                                    |              |        |        |
| 123 Main St<br>Washington, DC 20                                                                                                    | 017                                                                                                    |              |        |        |
| Carrier: DHL fsfg                                                                                                    | wet43tqgf<br>Instructions when using<br>a printed pick ticket.                                                                                                    |              |        |        |
| Instructions:                                                                                                    |                                                                                                    |              |        |        |
| <ul> <li>Record the ad</li> </ul>                                                                                                    | m from the list below for shipping, up to the quantity specified under "<br>ctual quantity loaded under "Loaded".<br>lable items are loaded and recorded, return the completed ticket for d |              |        |        |
| @ 0009 @rmailana.                                                                                                    |                                                                                                    |              |        |        |
| Building series                                                                                                    | COPS-P459 · Book                                                                                                    | Rack         | Needed | Loaded |
|                                                                                                    | 21st Century Protest Response: Promoting Democracy And                                                                                                    |              | _      |        |
|                                                                                                    | Advancing Community And Officer Safety                                                                                                    | R09B         | 7      |        |
|                                                                                                    | Advancing Community And Officer Safety                                                                                                    | K09B         | 7      |        |
| Attorner<br>Constanting<br>State<br>State |                                                                                                    |              | -      |        |
| Alteration<br>Constraints<br>Constraints<br>Constr                                                                                                    | COPS-P460 • Book                                                                                                    | Rack         | Needed | Loaded |
| Alteres<br>Constant<br>Constant<br>Constan                                                                                                    |                                                                                                    |              | -      | Loaded |
| Contraction                                                                                                    | COPS-P460 • Book                                                                                                    | Rack         | Needed | Loaded |
|                                                                                                    | COPS-P460 • Book                                                                                                    | Rack<br>R08A | Needed | Loaded |

# Delete shipment

If a shipment was added in error, users can delete the shipment.

| Order 2022-1           | 1114-0003 🌣 Status: Fulfillment                                                       | Change to: Review V Go                                                             |         |
|------------------------|---------------------------------------------------------------------------------------|------------------------------------------------------------------------------------|---------|
|                        | s, a Dovel company<br>14 2022, 1:23 PM                                                | 748 CLIFFTOP DRIVE<br>GAITHERSBURG, MD 20878<br>13019221995 • ostrovanna@yahoo.com |         |
| Notes<br>testing order | process                                                                               | •                                                                                  |         |
| Ref<br>COPS-R2061      | Title AO testing process 11/14/2022                                                   | Print the pick ticket                                                              | shipmei |
| Shipment 1 of 1        | Status:     Assembly     Change to:     Read       Carrier:     USPS      Tracking nr | ly for carrier ✔ Go ticket - delete<br>Check                                       |         |
| Ref<br>COPS-R2061      | Title<br>AO testing process 11/14/2022                                                | Media Rack Needed Shipped<br>Book – 600 600                                        | #<br>]  |

# Focus on a single order

When there is a long list of orders, the user may focus on a single order by clicking on the star next to that order. When clicking that star, the screen will only show the order the user wants. To go back to viewing all orders, click the star again.

| Order 2023-                                          | -0404-0001                       | 😋 Stati   | us: F         | ulfillment                                     | Cha   | ange to: F                  | ≀eview ✓      | Go             |
|------------------------------------------------------|----------------------------------|-----------|---------------|------------------------------------------------|-------|-----------------------------|---------------|----------------|
| TEST<br>MYORG<br>Order placed Ap<br>by Anna Ostrov ( | r 04 2023, 11:27 /<br>(internal) | on a sir  | ngle ord      | 5750<br>to focus<br>er. Click in<br>ick to the | LLE,  | /E<br>, MD 20852<br>ER.TEST | 2             |                |
| Notes<br>COMMENTS                                    |                                  | full      | list of c     | orders.                                        |       |                             |               | *              |
| <i>Ref</i><br>COPS-R1094                             | Title<br>AO TEST Reso            | urce 1094 | Media<br>Book | Ordered<br>1                                   | Stock | Approver<br>_               | Approved<br>1 | Processed<br>_ |
| Add shipment                                         |                                  |           |               |                                                |       |                             |               |                |

# Inventory

The inventory page shows all items that can be shipped (i.e. books, pamphlets, CD's). Web only items will not show here because they do not have a physical inventory. Web only items will still show in the Catalog so they can be "ordered" (which, in this case, means downloaded) by users.

Users will be able to view an inventory items history. This includes the order history as well as the history of inventory levels being added or removed for various reasons.

When navigating to the Inventory page, the user will first see the entire inventory list, not including web only items, along with the type of media, the current amount of stock, and the rack location.

# View publication inventory

- 1. Click on the publications linked reference number to open the inventory history
- 2. The inventory history will be displayed
  - a. This shows the history of:
    - i. Orders placed for the publication.
    - ii. Inventory added by COPS staff.
    - iii. Inventory removed/deducted by COPS staff.
    - iv. The rack location, which can be changed if needed.

| COPS-P290<br>COPS-CD047 | Intention to open its                                    | Agencies                                                          |                | ose the type of<br>cory event when                                 | Book<br>DVD | 1040<br>11 | J02A<br>H14A                        |
|-------------------------|----------------------------------------------------------|-------------------------------------------------------------------|----------------|--------------------------------------------------------------------|-------------|------------|-------------------------------------|
| COPS-CD046              | details                                                  | tive DVD                                                          |                | ng or removing<br>inventory                                        | DVD         | 86         | H14A                                |
| COPS-P294               | Promising Practices For H                                | elping Drug Endangered Childre                                    | en: Pat .      | Common Vision                                                      | Book        | 2535       | Н07В 🗸                              |
| Transactions            | Date                                                     | Туре                                                              | Juantity       | Details                                                            |             | -γ         |                                     |
| New                     | 2022-11-17 09:23 AM                                      | Items damaged 🗸                                                   | 50             |                                                                    |             |            |                                     |
| Add new                 | 2022-11-17 09:22 AM                                      | Items from production $\mathbf{v}$                                | 100            |                                                                    |             | D. A a ali |                                     |
| nventory                | 2022-11-16 12:51 PM                                      | Items to customer                                                 | 4              | Order: 2022-1110-0003<br>Carrier: USPS                             |             |            | a type, invento<br>, & rack locatio |
| event                   |                                                          | Enter the quantity to                                             |                | Tracking: -                                                        |             |            |                                     |
| _                       | 2022-11-09 01:58 PI                                      | add or remove from<br>inventory                                   | 2              | Order: 2022-1109-0001<br>Carrier: USPS<br>Tracking: –              |             |            |                                     |
| nventory<br>history     | 2022-11-09 11:26 AM                                      | Items to customer                                                 | 8              | Order: 2022-1109-0001<br>Carrier: DHL<br>Tracking: fsfgwet43tqgfde |             |            |                                     |
|                         | 2022-11-09 08:34 AM                                      | Items from legacy                                                 | 2499           | -                                                                  |             |            |                                     |
| COPS-P293               |                                                          | n Guide For Law Enforcement: K<br>ent Providers, Prosecutors, And |                | or Partnering With Child Welfare,<br>s                             | Book        | 1139       | H12B                                |
| COPS-P296               | Implementing A Body-Won                                  | n Camera Program: Recommen                                        | dations And Le | essons Learned                                                     | Book        | 2592       | G03B                                |
| COPS-P289               | Police Officer Body-Worn                                 | Cameras: Assessing The Evider                                     | ice            |                                                                    | Book        | 440        | J04B                                |
| COPS-P284               | Not In Our Town: Light In T                              | The Darkness - A Guide For Law                                    | Enforcement    |                                                                    | Book        | 1240       | J13A                                |
| COPS-P285               | Strategic Approaches To Ir<br>Multiple Casualty Violence | nformation Sharing: A Report On                                   | The 2013 Na    | tional Summit On Preventing                                        | Book        | 2203       | H06B                                |
| COPS-P288               | Crime Prevention Research<br>For Preventing Juvenile D   | h Review No. 12: Scared Straig                                    | ht And Other J | uvenile Awareness Programs                                         | Book        | 1807       | J05A                                |

# Add or remove inventory

To add new inventory (see screenshot above):

- 1. Open the publication's inventory history by clicking on the linked publication #.
- 2. Click on 'New'.
- 3. Choose the type of inventory event from the dropdown list.
- 4. Type in the number to add or remove in the Quantity field.
- 5. In the Details field, add a short note describing the reason for the addition or subtraction.

# Add rack location for new publication

When you add a new publication (see 'Add a new publication' in the 'Catalog' section earlier in this document) you will need to choose the rack location of the new publication. To choose the initial rack location of the new publication:

- 1. On the inventory page, find the new publication.
- 2. Open the publication's inventory history by clicking on the linked publication number on the left-hand side of the page.
- 3. Find the rack location dropdown on the right.
- 4. Click the dropdown and choose the rack location.

# Change rack location

To change a publication's rack location:

- 1. Open the publication's inventory history by clicking on the linked publication number on the left hand side of the page.
- 2. Click the rack location dropdown (see screenshot above).
- 3. Choose the new rack from the rack dropdown.